#### **Вступ**

При вирішенні математичних задач використовують наступні методи: графічні, аналітичні і чисельні.

Графічні методи дозволяють оцінити порядок шуканої величини, основна ідея полягає в тому, що рішення знаходять шляхом графічних побудов.

При використанні аналітичних методів рішення задачі виражають за допомогою формул. Аналітичне рішення вдається отримати, як правило, для нескладних моделей, а для точніших і складніших моделей його вдається отримати порівняно рідко.

Застосування чисельних методів дозволяє звести рішення задачі до виконання арифметичних дій над числами, при цьому результати отримують в числовому вигляді (тобто дозволяють виконати кількісний аналіз).

### **1. Аналіз похибок закруглення**

#### **1.1 Похибка результату чисельного розв'язання задачі.**

Похибка розв'язання задачі обумовлюється наступними причинами:

1) математичний опис завдання є неточним, зокрема неточно задані початкові дані опису;

2) вживаний для розв'язання метод часто є не точним: отримання точного розв'язання математичної задачі вимагає необмеженого або неприйнятно великого числа арифметичних операцій. Тому замість точного розв'язання задачі доводиться удаватися до наближеного;

3) при введенні даних в машину, при виконанні арифметичних операцій і при виведенні даних проводиться округлення.

Похибка відповідні цим причинам, називають:

- 1) неусувною похибкою;
- 2) похибкою методу;

3) обчислювальною похибкою.

Часто неусувну похибку підрозділяють на два види:

а) на неусувну похибку, що виникає внаслідок неточності завдання числових даних, що входять в математичний опис задачі;

б) похибка, що є наслідком невідповідності математичного опису задачі реальності, називають похибкою математичної моделі.

Та, нарешті, останнє джерело обчислювальних похибок є наближене представлення дійсних чисел в ЕОМ, що обумовлене скінченістю розрядної сітки. Хоча початкові дані в ЕОМ представляються з великою точністю, накопичення похибок округлення в процесі розрахунку може привести до значної результуючої похибки, а деякі алгоритми можуть опинитися і зовсім непридатними для реального рахунку на ЕОМ.

Сучасні ЕОМ оперують з числами, записаними в одній з приведених форм.

Перша форма запису – з фіксованою комою: всі числа в ЕОМ мають модуль менший 1; число знаків після коми фіксоване.

Таким чином машина оперує з числами

$$
a = \pm \sum_{k=1}^{t} a_k q^{-k}
$$

де *q* – ціла основа системи, а кожне з чисел *a<sup>k</sup>* може приймати одне із значень  $0,1,...,k-1$ .

Друга форма запису, найбільш поширена на ЕОМ, призначена для наукових розрахунків, – з плаваючою комою: машина оперує з числами вигляду:

$$
a = Mq^p
$$

де *q* – основа системи числення, *p* – ціле число (позитивне, негативне або нуль)  $i \, q^{-1} \leq |M| < 1$ . Число *М* представляється у формі числа з фіксованою комою і називається мантисою числа *а*. Число *р* називається порядком числа *а*.

Округлення чисел на ЕОМ. Вважатимемо, що дійсні числа представляються в ЕОМ у формі з плаваючою крапкою. Мінімальне позитивне число *М0*, яке може бути представлене в ЕОМ з плаваючою комою, називається машинним нулем. Число  $M_{\infty} = M_0^{-1}$  називається машинною нескінченністю. Всі дійсні числа, які можуть бути представлені в даній ЕОМ, розташовані по абсолютній величині в діапазоні від *М<sup>0</sup>* до *М∞*.

Якщо в процесі розрахунку якого-небудь завдання з'являється дійсне число, менше по модулю чим *М0*, то йому привласнюється нульове значення.

$$
10^{-11} \cdot 10^{-10} = 0
$$

При появі в процесі розрахунку дійсного числа, більшого по модулю чим *М∞*, відбувається так зване переповнювання розрядної сітки, після чого ЕОМ припиняє розрахунок завдання. Нуль і цілі числа представляються в ЕОМ особливим чином, так що вони можуть виходити за межі діапазону *М0÷М∞*.

Із-за кінцевості розрядної сітки в ЕОМ можна представити точно не всі числа *М0÷М∞*, а лише кінцеву множину чисел. Число *а*, яке не можна представити у ЕОМ точно, підлягає округленню, тобто замінюється близьким йому числом *ā*, яке можна представити на ЕОМ.

Точність представлення чисел в ЕОМ з плаваючою комою характеризується відносною похибкою  $|a-\overline{a}|/|a|$ . Величина відносної погрішності залежить від способу округлення. Простим, але не найточнішим округленням є відкидання всіх розрядів мантиси числа *а*, які виходять за межі розрядної сітки.

При більш точних способах округлення можна зменшити похибку принаймні в два рази і добитися, щоб виконувалася оцінка

$$
\frac{|a-\overline{a}|}{|a|} \le 2^{-t}
$$

Тобто відносна точність у ЕОМ з плаваючою комою визначається числом розрядів *t*, що відводяться для запису мантиси.

Можна вважати, що точне число *а* і відповідне йому округлене число *ā*  зв'язані рівністю  $\bar{a} = a(1+\varepsilon)$ , де  $|\varepsilon| \leq 2^{-t}$ . Число  $2^{-t}$  називають машинним эпсилоном, воно характеризує відносну точність представлення чисел в ЕОМ.

Арифметичний пристрій сучасних ЕОМ сконструйований таким чином, що будь-яка арифметична операція при подальшому округленні дає відносну помилку не більш  $\varepsilon_{\Lambda}$ 

## **1.2. Стійкість, коректність, збіжність.**

Стійкість. Розглянемо похибку початкових даних. Оскільки це так звані неусувні похибки і обчислювач не може з ними боротися, то потрібно хоча б мати уявлення про їх вплив на точність остаточних результатів.

Звичайно можна вважати, що похибка результатів має порядок похибки початкових даних, проте це не завжди так. Деякі задачі вельми чутливі до

неточностей в початкових даних. Ця чутливість характеризується так званою стійкістю.

Розглянемо приклад. Хай в результаті рішення задачі по початковому значенню величини *х* знаходиться значення шуканої величини *y* якщо початкова величина має абсолютну похибку Δ*х*, то розв'язання має похибку Δ*у*. Задача називається стійкою за початковим параметром *х*, якщо розв'язання *у* безперервно від нього залежить. Тобто малий приріст Δ*х* викликає малий приріст шуканої величини Δ*у.*

Відсутність стійкості означає, що навіть незначні похибки в початкових даних приводять до великих похибок у розв'язанні або взагалі до невірного результату. Про подібні нестійкі задачі також говорять, що вони чутливі до похибок у початкових даних.

Прикладом такого завдання є відшукування дійсного коріння многочленів вигляду

 $(x-a)^n = \varepsilon$ ,  $0 < \varepsilon < 1$ 

Зміна у правій частині на величину порядку *ε* приводить до погрішностей порядку  $\varepsilon^{\frac{1}{n}}.$ 

Коректність. Задача називається коректною, якщо для будь-яких значень початкових даних з деякого класу її розв'язання єдине і стійке за початковими даними.

Чисельний алгоритм називається коректним у разі існування єдиності, а також у разі стійкості цього розв'язання щодо похибки початкових даних.

Поняття збіжності. Збіжність є одним з найважливіших критеріїв чисельного методу при аналізі точності обчислень. Вона означає близькість отримуваного чисельного розв'язання задачі до дійсного розв'язання.

Строгі визначення різних оцінок збіжності можуть бути надані лише із залученням апарату функціонального аналізу.

Розглянемо поняття збіжності ітераційного процесу. Цей процес полягає в тому, що для вирішення деякого завдання і знаходження шуканого значення певного параметра, будується метод послідовних наближень. В результаті багатократного повторення цього процесу отримують послідовність значень *х1, х2,…,хn,…*кажуть, що ця послідовність збігається до точного розв'язання *х=а*, якщо при необмеженому зростанні числа ітерацій ліміт цієї послідовності існує і дорівнює *а*:

 $\lim x_n = a$ *x*  $\rightarrow \infty$ 

В цьому випадку маємо чисельний метод, що збігається.

Інший підхід до збіжності використовується в методах дискретизації. Ці методи полягають в заміні задачі з безперервними параметрами на задачу, в якій значення функцій обчислюються у фіксованих точках. Це відноситься, зокрема, до чисельного інтегрування, розв'язанню диференціальних рівнянь і т. ін. В цьому випадку під збіжністю методу розуміють прагнення значень розв'язку дискретної моделі задачі до відповідних значень розв'язання початкової задачі при прагненні до нуля параметра дискретизації (наприклад, крок інтегрування).

При розгляді збіжності важливими поняттями є її вигляд, порядок і інші характеристики. Із загальної точки зору ці поняття розглядати немає сенсу, до них звертатимемося при вивченні чисельних методів.

Таким чином для вирішення задачі з необхідною точністю її постановка має бути коректною, а використовуваний метод повинен володіти стійкістю і збіжністю.

# **Контрольні питання до теми 1**

- 1. Назвіть основні етапи побудування математичної моделі та обчислювальної програми для моделювання фізичних процесів.
- 2. Які види похибок обчислювального експерименту вам відомо?
- 3. Яким чином представляються числа в ЕОМ?
- 4. Які числа дозволяють обробляти сучасні комп'ютери?
- 5. Що таке машинний нуль?
- 6. Що таке машинна нескінченість?
- 7. Дайте визначення абсолютній похибці?
- 8. Відносна похибка, дайте визначення.
- 9. Що розуміють під "машинним епсілоном"?
- 10. Як округлюються числа в ЕОМ?

#### **2. Методи розв'язування нелінійних рівнянь**

Задача знаходження розв'язання нелінійних рівнянь вигляду *F*(*x*)=0 зустрічається в різних областях наукових досліджень (*F*(*x*) – безперервна функція). Нелінійні рівняння можна розділити на два типи: алгебраъчні і трансцендентні.

Алгебраїчними рівняннями називаються рівняння, що містять тільки алгебраїчні функції (цілі, раціональні, ірраціональні). Рівняння, які містять інші функції (тригонометричні, показникові, логарифмічні та ін.) називаються трансцендетними.

Методи вирішення нелінійних рівнянь поділяють на прямі і ітераційні. Прямі методи дозволяють записати корені рівняння у вигляді деякого кінцевого співвідношення (формули). Якщо рівняння не вдається вирішити такими простими методами, то доводиться використовувати ітераційні методи, тобто методи послідовних наближень. Алгоритм знаходження кореня рівняння за допомогою ітераційних методів складається з двох етапів:

1) знаходження наближеного значення кореня або відрізка, що містить його; 2) уточнення наближеного значення до деякої заданої міри точності.

Наближене значення кореня (початкове наближення) можна знайти різними способами: з фізичних уявлень, з розв'язання аналітичної задачі при інших вихідних даних або за допомогою графічних методів.

Ітераційний процес полягає в послідовному уточненні початкового наближення *х*<sub>0</sub>. В результаті ітерацій знаходять послідовність наближених значень кореня  $x_1, x_2, \ldots, x_n$ . Якщо ці значення із зростанням *n* наближаються до дійсного значення кореня, то говорять, що ітераційний процес збігається.

### **2.1. Метод ділення відрізка навпіл.**

Цей метод є одним з найбільш простих методів знаходження коріння нелінійних рівнянь. Цей метод полягає в наступному. Припустимо, що на відрізку [*a*, *b*] розташований лише один корінь *х* рівняння, що розв'язується *F*(*x*)=0. Тоді значення функції в цих точках *F*(*a*) і *F*(*b*) мають різні знаки. Як початкове наближення до кореня рівняння візьмемо значення *х*0, відповідне середині відрізка [*a*, *b*], тобто

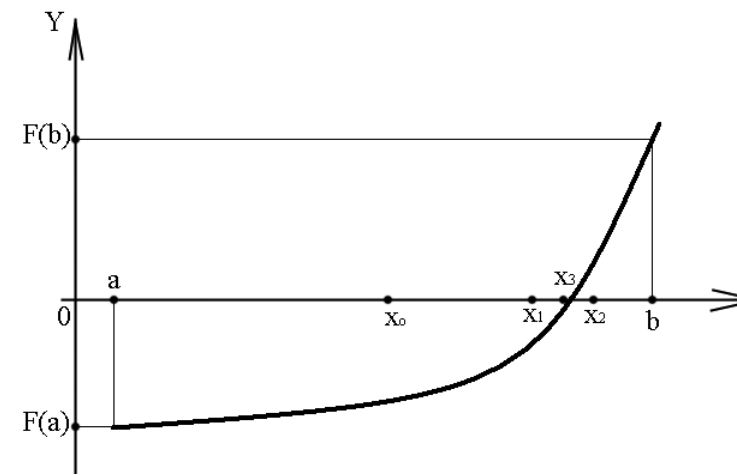

$$
x_0 = \frac{1}{2}(a+b)
$$
. (\*)  $\qquad$ Далі

розглядаються значення *F*(*x*) на кінцях отриманих відрізків [*a*,  $x_0$ ] та [ $x_0$ , b], тобто  $F(a)$ ,  $F(x_0)$ , ₹ *F*(*b*). Той відрізок, на кінцях якого функція *F*(*x*) набуває

значень різних знаків, має шуканий корінь, тому його приймають як новий відрізок. Другу половину відрізка [*a*, *b*] на кінцях якого *F*(*x*) не міняє знак, відкидають. В якості першої ітерації кореня приймають середину нового відрізка, після чого дії (\*) повторюють знову. Т.ч. після кожної ітерації відрізок, на якому знаходиться корінь, зменшується в два рази, тобто після *n* ітерацій він зменшується в 2<sup>n</sup> разів.

Ітераційний процес продовжується до тих пір, поки довжина знов отриманого інтервалу стане менше заданого числа *ε*>0, а в якості коріня *х<sup>n</sup>* приблизно приймається середина цього відрізку.

Відзначимо, що якщо на [*a*, *b*] є декілька корінів, то вказаний процес зійдеться до одного з корінів, але заздалегідь не відомо до якого саме. У такому разі можна використовувати прийом виділення коріння: якщо корінь *x*=*x*<sup>n</sup> , то розглядається функція:

$$
G(x) = \frac{F(x)}{(x - x_n)^n},
$$

### **2.2. Метод знаходження хорд.**

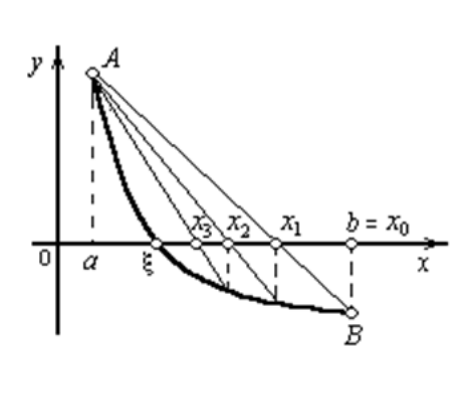

Якщо є добре початкове наближення  $x^*$ рівняння *F*(*x*)=0, тобто корінь відокремлений на відрізку [*a*, *b*], то для уточнення значень кореня може бути застосований метод хорд. Кінці відрізка з'єднуються хордою і за наступне наближення набувають значень абсцис точки перетину хорди з віссю *ох*.

За початкове наближення  $x_0$  вибирають той з кінців відрізка [a, b], для якого виконується нерівність,  $F(c) \cdot F'(c) \leq 0$ , де  $c = a$  або  $c = b$ .

Розглянемо приклад коли *y*>0, *y*>0. З'єднаємо крапки *А* та *В* відрізком.

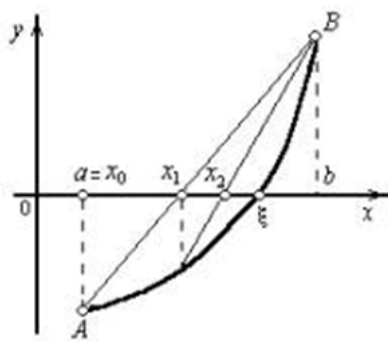

Точку перетину хорди *АВ* з віссю *ох* позначимо *х*1. Проведемо через крапку *х*<sup>1</sup> пряму, паралельну *оу*, до перетину з графіком. Отримуємо крапку *А*1. Оскільки *А*1 лежить нижче за вісь *ох*, то крапка *а* і *х*<sup>1</sup> лежать лівіше від *ξ*.

З'єднавши відрізком крапки *А*<sup>1</sup> та *В*, отримаємо послідовність {*a*, *x*1, *x*2, ..., *x*n} яка прагне до *ξ*. Аналітичний вираз для членів послідовності {*xn*} отримаємо з рівняння хорди *АВ*:

$$
\frac{y - F(a)}{F(b) - F(a)} = \frac{x - a}{b - a}
$$

Приймаючи *у*=0, *х*=*х*1, отримаємо

$$
x_1 = a - \frac{b-a}{F(b) - F(a)} F(a)
$$

а при *у*=0, *х*=*х*<sup>2</sup> маємо

$$
x_2 = x_1 - \frac{b - x_1}{F(b) - F(x_1)} F(x_1)
$$

У загальному вигляді

$$
x_{n+1} = x_n - \frac{x_n - \overline{x}}{F(x_n) - F(\overline{x})} F(\overline{x})
$$

Де *x* дорівнює тому з кінців відрізка, на якому виконується умова *F*(*c*)·*F'*(*c*)<0.

Ітераційний процес продовжується до тих пір, поки знашчення *F*(*xn*) або  $|x_{n+1}-x_n|$  не стане менше заданої точності  $\varepsilon$ .

#### **2.3. Метод Ньютона.**

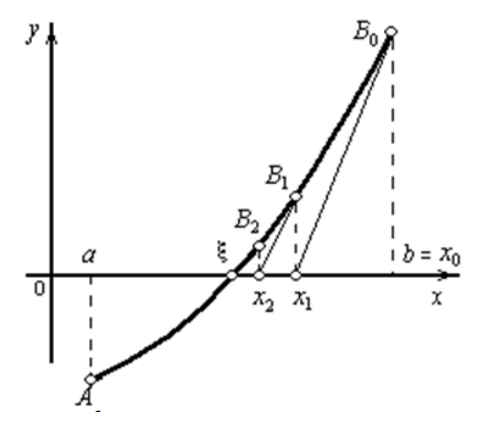

Відмінність цього методу від попереднього полягає в тому, що замість хорди проводиться дотична до кривої *y*=*F*(*x*) через той кінець відрізка, на якому знак функції збігається із знаком другої похідної. Ця дотична перетинає вісь *ох* в крапці *х*1. На кривій знайдемо крапку *В*1, яка відповідає *х*<sub>1</sub> і проведемо до неї дотичну.

Отримаємо крапку *х*<sup>2</sup> і так далі. При цьому не обов'язково задавати відрізок [*a*,  $b$ ], який би містив корінь рівняння  $F(x)=0$ , а достатньо тільки знайти деяке початкове наближення кореня *х*=*х*0.

Аналітичний вираз членів послідовності {*xn*} визначається рівнянням дотичної:

$$
y - F(b) = F'(b) \cdot (x - b)
$$

Полагая, что в нем *y*=0, a *x*=*x*<sup>1</sup> найдем

$$
x_1 = b - \frac{F(b)}{F'(b)}
$$

для *х*2:

$$
x_2 = x_1 - \frac{F(x_1)}{F'(x_1)},
$$
  
........  

$$
x_{n+1} = x_n - \frac{F(x_n)}{F'(x_n)}
$$

При цьому необхідно, щоб *F*(*xn*) не дорівнювало нулю. Для завершення ітераційного процесу можна використовувати умову |*F*(*xn*)|<*ε*, або умову двох послідовних наближень |*x<sup>n</sup>*+1–*xn*|<*ε*.

## **2.4. Метод простої ітерації.**

Цей метод застосовують для рівнянь, які можна записати у вигляді *х*=φ(*х*), де  $|\varphi'(x_n)|$ <1 на всьому проміжку [a, b], де початкове рівняння має єдиний корінь.

Візьмемо на відрізку [*a*, *b*] деяке число *х*0. Тепер побудуємо послідовність  $x_1 = \varphi(x_0), x_2 = \varphi(x_1), \ldots, x_1 = \varphi(x_0), x_{n+1} = \varphi(x_n), \ldots$ , яка сходитися незалежно від вибору крапки *х*0. Ітераційний процес зупиняють тоді, коли результати двох послідовних ітерацій мають близьке значення: |*x<sup>n</sup>*+1–*xn*|<*ε*. Достатньою умовою збіжності методу простий ітерації є умова |φ(*хn*)|<1.

# **Контрольні питання до теми 2**

- 1. Які рівняння відносяться до нелінійних?
- 2. Що є розв'язком нелінійного рівняння?
- 3. Класифікація рівнянь, трансцендентні та алгебраїчні рівняння.
- 4. Які рівняння відносяться до трансцендентних рівнянь?
- 5. Які рівняння відносяться до алгебраїчних рівнянь?
- 6. Суть відокремлення коренів нелінійних рівнянь.
- 7. Суть методів уточнення коренів.
- 8. Які способи використовуються для відокремлення коренів?
- 9. В чому суть аналітичного методу відокремлення коренів?
- 10. Які теореми використовуються для аналітичного методу відокремлення коренів?
- 11. В чому суть алгоритму методу половинного ділення? Дайте геометричну інтерпретацію цього методу.
- 12. Графічна інтерпретація методу половинного ділення та основні формули методу.
- 13. В чому суть алгоритму методу хорд? Дайте геометричну інтерпретацію цього методу.
- 14. Графічна інтерпретація методу хорд та основні формули методу.
- 15. В чому суть алгоритму методу січних? Дайте геометричну інтерпретацію цього методу.
- 16. Графічна інтерпретація методу січних та основні формули методу.

#### **3. Методи чисельного розв'язання систем лінійних алгебраїчних рівнянь**

Чисельні методи розв'язання системи алгебраїчних рівнянь поділяються на дві великі групи: так звані прямі і ітераційні методи рішення. Прямі методи дають розв'язання системи алгебраїчних рівнянь за кінцеве число кроків, вони прості з алгебраїчного боку і найбільш універсальні.

Їх основним недоліком є обмеження на порядок *n*~200 матриці системи рівнянь, що пов'язане з особливістю організації пам'яті ЕОМ.

Ітераційні методи використовуються, в основному, для вирішення системи алгебраїчних рівнянь спеціального (розрідженого) вигляду з числом невідомих  $10^3 - 10^5$  і більше.

## **3.1. Метод Ньютона**

У основі методу Ньютона для системи рівнянь лежить розкладання функції *F*1(*x*1, *x*2, .., *xn*) у ряд Тейлора, причому члени, які мають другі (і вищі порядки) похідні, відкидаються.

Хай значення невідомих системи дорівнюють *а*1, *а*2, …, *аn*. Завдання зводиться до знаходження приросту функції до цих значень  $\Delta x_1, \Delta x_2, \ldots, \Delta x_n$ , тоді розв'язання системи запишеться у вигляді  $x_1=a_1+\Delta x_1$ ,  $x_2=a_2+\Delta x_2$ , …,  $x_n=a_n+\Delta x_n$ .

Проведемо розкладання в ряд Тейлора лівих частин рівнянь:

$$
F_1(x_1, x_2, ..., x_n) = 0,
$$
  
\n
$$
F_2(x_1, x_2, ..., x_n) = 0,
$$
  
\n
$$
F_n(x_1, x_2, ..., x_n) = 0,
$$
  
\n
$$
F_n(x_1, x_2, ..., x_n) = 0,
$$
  
\n
$$
(**)
$$

обмежуючись тільки лінійними значеннями приросту, отримаємо:

$$
F_1(x_1,...,x_n) = F_1(a_1,...,a_n) + \frac{\partial F_1}{\partial x_1} \cdot \Delta x_1 + ... + \frac{\partial F_n}{\partial x_n} \cdot \Delta x_n,
$$
  

$$
F_2(x_1,...,x_n) = F_2(a_1,...,a_n) + \frac{\partial F_2}{\partial x_1} \cdot \Delta x_1 + ... + \frac{\partial F_2}{\partial x_n} \cdot \Delta x_n,
$$
  
........  

$$
F_n(x_1,...,x_n) = F_n(a_1,...,a_n) + \frac{\partial F_1}{\partial x_1} \cdot \Delta x_1 + ... + \frac{\partial F_n}{\partial x_n} \cdot \Delta x_n.
$$

Оскільки, згідно з (\*\*), ліві частини цих виразів повинні перетворюватися на нуль, то прирівняємо до нуля і праві частини. Отримуємо наступну систему лінійних алгебраїчних рівнянь відносно приросту:

$$
\frac{\partial F_1}{\partial x_1} \cdot \Delta x_1 + \frac{\partial F_1}{\partial x_2} \cdot \Delta x_2 \dots + \frac{\partial F_1}{\partial x_n} \cdot \Delta x_n = -F_1,
$$
\n
$$
\frac{\partial F_2}{\partial x_1} \cdot \Delta x_1 + \frac{\partial F_2}{\partial x_2} \cdot \Delta x_2 \dots + \frac{\partial F_2}{\partial x_n} \cdot \Delta x_n = -F_2,
$$
\n
$$
\dots
$$
\n
$$
\frac{\partial F_n}{\partial x_1} \cdot \Delta x_1 + \frac{\partial F_n}{\partial x_2} \cdot \Delta x_2 \dots + \frac{\partial F_n}{\partial x_n} \cdot \Delta x_n = -F_n,
$$
\n
$$
(***)
$$

Значення  $F_1, F_2, ..., F_n$  і їх похідні обчислюються при  $x_1 = a_1, x_2 = a_2, ..., x_n = a_n$ .

Визначником системи (\*\*\*) є якобіан

$$
J = \begin{vmatrix} \frac{\partial F_1}{\partial x_1} & \cdots & \frac{\partial F_1}{\partial x_n} \\ \frac{\partial F_2}{\partial x_1} & \cdots & \frac{\partial F_2}{\partial x_n} \\ \vdots & \vdots & \ddots & \vdots \\ \frac{\partial F_n}{\partial x_1} & \cdots & \frac{\partial F_n}{\partial x_n} \end{vmatrix}
$$

Для існування єдиного вирішення системи (\*\*\*) він має бути відмінним від нуля на кожній ітерації. Т.ч. ітераційний процес вирішення системи рівнянь методом Ньютона складається з визначення приросту  $\Delta x_1$ ,  $\Delta x_2$ , ..,  $\Delta x_n$  до значень невідомих на кожній ітерації. Розрахунок зупиняється якщо всі прирощення стають малими по абсолютній величині: max|∆*x<sup>i</sup>* |<*ε*. У методі Ньютона важливим також є вибір початкового наближення для забезпечення хорошої збіжності. Збіжність погіршується із збільшенням числа рівнянь системи.

Покажемо це на системі двох рівнянь

$$
\begin{cases}\nF_1(x, y) = 0, \\
F_2(x, y) = 0\n\end{cases}
$$
\n(1)

Хай наближені значення невідомих дорівнюють  $x_0$  та  $y_0$ , тобто  $x = x_0 + \Delta x$ ;  $y =$  $y_0$ +∆*у*. Припустимо, що функції  $F_1$  та  $F_2$  продиференційовані за двома змінним, тоді маємо:

$$
\frac{\partial F_1}{\partial x} \Delta x + \frac{\partial F_1}{\partial y} \Delta y = -F_1,
$$
\n
$$
\frac{\partial F_2}{\partial x} \Delta x + \frac{\partial F_2}{\partial y} \Delta y = -F_2
$$
\n(2)

Припускаємо, що якобіан системи (1) при  $x=x_0$  та  $y=y_0$  не нульовий, тобто:

$$
J = \begin{vmatrix} \frac{\partial F_1}{\partial x} & \frac{\partial F_1}{\partial y} \\ \frac{\partial F_2}{\partial x} & \frac{\partial F_2}{\partial y} \end{vmatrix} \neq 0
$$

Вирішуючи систему (2) щодо приростів ∆*х* та ∆*у*, отримуємо:

$$
\Delta x = \frac{\begin{vmatrix} -F_1 & \frac{\partial F_1}{\partial y} \\ -F_2 & \frac{\partial F_2}{\partial y} \end{vmatrix}}{J}, \qquad \Delta y = \frac{\begin{vmatrix} \frac{\partial F_1}{\partial x} & -F_1 \\ \frac{\partial F_2}{\partial x} & -F_2 \end{vmatrix}}{J}
$$

Тоді наближення невідомих можна записати у вигляді:

$$
x_1 = x_0 - \frac{1}{J} (F_1 \frac{\partial F_2}{\partial y} - F_2 \frac{\partial F_1}{\partial y}),
$$
  

$$
y_1 = y_0 - \frac{1}{J} (F_2 \frac{\partial F_1}{\partial x} - F_1 \frac{\partial F_2}{\partial x})
$$

Тобто ітераційна формула матиме наступний вигляд:

$$
x_{n+1} = x_n - \frac{1}{J} \left( F_1 \frac{\partial F_2}{\partial y} - F_2 \frac{\partial F_1}{\partial y} \right),
$$
  

$$
y_{n+1} = yn - \frac{1}{J} \left( F_2 \frac{\partial F_1}{\partial x} - F_1 \frac{\partial F_2}{\partial x} \right)
$$

Розрахунок зупиняють тоді, коли одночасно виконуються співвідношення  $|x_{n+1}-x_n|\leq \varepsilon, |y_{n+1}-y_n|\leq \varepsilon.$ 

Нульове наближення  $x_0$  та  $y_0$  визначається методом відділення коріння, тобто шляхом наближеної побудови графіків функцій *F*1(*х*, *у*)=0 и *F*2(*х*, *у*)=0 на плоскості *хоу*. Метод Ньютона як для одного рівняння, так і для системи рівнянь істотно залежить від вдалого підбору початкового наближення до кореня.

### **3.2. Метод Гауса**

Одним з основних прямих методів розв'язання системи алгебраїчних рівнянь є метод Гауса.

Запишемо систему рівнянь у вигляді:

$$
a_{11}x_1 + a_{12}x_2 + \dots + a_{1m}x_m = f_1
$$
  
\n
$$
a_{21}x_1 + a_{22}x_2 + \dots + a_{2m}x_m = f_2
$$
  
\n
$$
\tag{1}
$$

 $a_{m1}x_1 + a_{m2}x_2 + \ldots + a_{mm}x_m = f_m$ 

Вирішення системи рівнянь (1) методом Гауса полягає в послідовному виключенні невідомих  $x_1, x_2...x_m$  з цієї системи. Припустимо, що  $a_{11} \neq 0$ . Поділивши перше рівняння на  $a_{11}$  отримаємо:

$$
x_1 + c_{12}x_2 + \dots + c_{1m}x_m = y_1 \tag{2}
$$

де 11 1  $1j = -\frac{a}{a}$ *a*  $c_{1j} = -\frac{a_{1j}}{a}$ ,  $j=2,\ldots, m$   $y_1 = \frac{J_1}{a}$ . 11 1  $1-\overline{a}$ *f*  $y_1 =$ 

Розглянемо рівняння системи, що тепер залишилися (1):

 $a_{i1}x_1 + a_{i2}x_2 + ... + a_{im}x_m = f_i$ , i= 2, 3, ... *m*, (3)

Помножимо тепер рівняння на  $a_{i1}$  і віднімемо отримане рівняння з *і*-го рівняння системи (3), *i*=2, … , *m*. В результаті отримаємо наступну систему рівнянь:

$$
x_1 + c_{12}x_2 + ... + c_{1j}x_j + ... + c_{1m}x_m = y_1,
$$
  
\n
$$
a_{22}^{(1)}x_2 + ... + a_{2j}^{(1)} + ... + c_{2m}^{(1)}x_m = f_2^{(1)},
$$
  
\n
$$
a_{m2}^{(1)} + ... + a_{mj}^{(1)}x_j + ... + a_{mm}^{(1)}x_m = f_m^{(1)}.
$$
  
\n(4)

Тут позначено

$$
a_{ij}^{(1)} = a_{ij} - c_{1j}a_{i1}, \quad f_i^{(1)} = f_i - y_i a_{i1}, \quad i, j = 2, 3, \dots, m.
$$
 (5)

Матриця системи (4) має вигляд:

 $\rfloor$  $\overline{\phantom{a}}$  $\overline{\phantom{a}}$  $\overline{\phantom{a}}$  $\overline{\phantom{a}}$  $\rfloor$  $\overline{\phantom{a}}$  $\mathsf L$ L L L L  $\overline{\phantom{a}}$ L (1)  $\alpha$ (1) 2 (1) 2 (1) 22  $12 \quad \cdots \quad c_1$ 0  $a_{m2}^{(1)}$  ... ... ... ... ... 0  $a_{22}^{(1)}$  ... 1  $c_{12}$  ...  $m2 \quad \cdots \quad u_{mm}$ *m m*  $a_{m2}^{(1)}$  ... a  $a_{22}^{(1)}$  ... a  $c_{12}$  ... *c* .

Матриці такої структури прийнято позначати так:

 $\overline{\phantom{a}}$  $\overline{\phantom{a}}$  $\overline{\phantom{a}}$  $\overline{\phantom{a}}$  $\rfloor$  $\overline{\phantom{a}}$  $\mathbf{r}$  $\overline{ }$  $\overline{ }$  $\mathbf{r}$  $\lfloor$  $\mathbf{r}$  $\times$  ...  $\times$  $\times$  ...  $\times$  $\times$  ...  $\times$  $0 \times ...$ ... ... ... ...  $0 \times ...$  $1 \times ...$ ,

де хрестиками позначені ненульові елементи. У системі (4) невідоме *х*<sup>1</sup> міститься тільки в першому рівнянні, тому надалі досить мати справу з укороченою системою рівнянь (6).

$$
a_{22}^{(1)}x_2 + ... + a_{2j}^{(1)}x_j + ... + a_{2m}^{(1)}x_m = f_2^{(1)},
$$
  
........  

$$
a_{m2}^{(1)}x_2 + ... + a_{mj}^{(1)}x_j + ... + a_{mm}^{(1)}x_m = f_m^{(1)}.
$$
  
(6)

Тим самим виконаємо перший крок методу Гауса. Якщо  $a_{22}^{(1)} \neq 0$ , то з системи (6) аналогічним методом можна виключити невідоме  $x_2$  і перейти до системи, еквівалентної (2) наступної структури, що має матрицю:

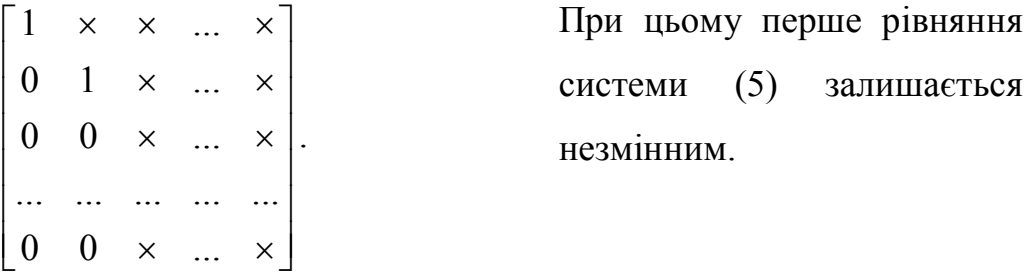

Виключаючи таким чином невідомі *х*3, *х*4, …, *xm*, прийдемо остаточно до системи рівнянь вигляду:

$$
x_{1} + c_{12}x_{2} + ... + c_{1m}x_{m} = y_{1},
$$
  
\n
$$
x_{2} + ... + c_{2m}x_{m} = y_{2},
$$
  
\n
$$
...
$$
  
\n
$$
...
$$
  
\n
$$
x_{m-1} + c_{m-1,m}x_{m} = y_{m},
$$
  
\n
$$
x_{m} = y_{m}.
$$
  
\n(7)

Яка еквівалентна початковій системі (1).

Матриця цієї системи:

$$
\begin{bmatrix} 1 & c_{1,2} & \dots & c_{1,m-1} & c_{1,m} \\ 0 & 1 & \dots & c_{2,m-1} & c_{2,m} \\ \dots & \dots & \dots & \dots & \dots \\ 0 & 0 & \dots & 1 & c_{m-1,m} \\ 0 & 0 & \dots & 0 & 1 \end{bmatrix}.
$$
 (8)

містить нульові значення нижче головної діагоналі. Матриці такого вигляду називаються верхніми трикутними матрицями. Нижньою трикутною називається така матриця, у якої дорівнюють нулю всі елементи розташовані вище за головну діагональ.

Отримання системи (7) складає прямий хід методу Гауса.

Зворотний хід полягає в знаходженні невідомих  $x_1, x_2, ..., x_m$  з системи (7). Оскільки матриця системи має трикутний вигляд, можна послідовно, починаючи з *хm*, знайти всі невідомі. Дійсно, *xm*=*ym*, *xm-*1=*ym-*1–*cm-*1,*<sup>m</sup>x<sup>m</sup>* і т.д. Загальні формули зворотного ходу мають вигляд

$$
x_i = y_i - \sum_{j=i+1}^{m} c_{ij} x_j, \, i = m-1, \, \dots, \, 1, \, x_m = y_m. \tag{9}
$$

При реалізації на ЕОМ прямого ходу методу Гауса немає необхідності діяти із змінними  $x_1, x_2, ..., x_m$ . Досить вказати алгоритм, згідно якому початкова матриця *А* перетвориться до вигляду (8), і вказати відповідне перетворення правих частин системи. Получем такі загальні формули.

Хай вже виконано *k*–1 кроків, тобто виключені змінні *х*1, *х*2, …, *хk-*1. Тоді маємо систему рівнянь вигляду:

$$
x_{1} + c_{12}x_{2} + ... + c_{1k}x_{k} + ... + c_{1m}x_{m} = y_{1},
$$
  
\n
$$
x_{2} + ... + c_{2k}x_{k} + ... + c_{2m}x_{m} = y_{2},
$$
  
\n
$$
...
$$
  
\n
$$
x_{k-1} + c_{k-1,k}x_{k} + ... + c_{k-1,m}x_{m} = y_{k-1},
$$
  
\n
$$
a_{kk}^{(k-1)}x_{k} + ... + a_{km}^{(k-1)}x_{m} = f_{k}^{(k-1)},
$$
  
\n
$$
a_{mk}^{(k-1)}x_{k} + ... + a_{mm}^{(k-1)}x_{m} = f_{m}^{(k-1)}.
$$
  
\n(10)

Розглянемо *k*-те рівняння цієї системи:

$$
a_{kk}^{(k-1)}x_k + \dots + a_{km}^{(k-1)}x_m = f_k^{(k-1)}
$$

і припустимо, що  $a_{kk}^{(k-1)}$  ≠ 0. Підливши обидві частини цього рівняння на  $a_{kk}^{(k-1)}$ , отримаємо  $x_k + c_{k,k+1}x_{k+1} + ... + c_{km}x_m = y_k$  $(11)$ 

$$
\text{Re } c_{kj} = \frac{a_{kj}^{(k-1)}}{a_{kk}^{(k-1)}}, j = k+1, k+2, \dots, m. \ y_k = \frac{f_k^{(k-1)}}{a_{kk}^{(k-1)}}.
$$

Далі умножаємо (11) на  $a_{ik}^{(k-1)}$  і віднімемо отримане співвідношення з *i*-го рівняння системи (10), де *i*=*k*+1, *k*+2, …, *m*. В результаті остання група рівнянь системи (10) набере вигляду:

$$
x_{k} + c_{k,k+1}x_{k+1} + ... + c_{km}x_{m} = y_{k},
$$
  
\n
$$
a_{k+1,k+1}^{(k)}x_{k+1} + ... + a_{k+1,m}^{(k)}x_{m} = f_{k+1}^{(1)},
$$
  
\n
$$
...
$$
  
\n
$$
a_{m,k+1}^{(k)}x_{k+1} + ... + a_{m,m}^{(k)}x_{m} = f_{m}^{(k)},
$$
  
\n
$$
x_{i}^{(k)} = a_{ij}^{(k-1)} - a_{ik}^{(k-1)}c_{kj}, i, j=k+1, k+2, ..., m.
$$
  
\n
$$
f_{i}^{(k)} = f_{i}^{(k-1)} - a_{ik}^{(k-1)}y_{k}, i=k+1, k+2, ..., m.
$$

Т.ч., в прямому ході методу Гауса коефіцієнти рівнянь перетворяться за наступним правилом:

$$
a_{kj}^{(0)} = a_{kj}, k, j=1, 2, ..., m.
$$
  

$$
c_{kj} = \frac{a_{kj}^{(k-1)}}{a_{kk}^{(k-1)}}, j=k+1, k+2, ..., m, k=1, 2, ..., m-1
$$
 (12)

$$
a_{ij}^{(k)} = a^{(k-1)} - a_{ik}^{(k-1)} c_{kj}, j = k+1, k+2, ..., m, k=1, 2, ..., m-1
$$
 (13)

Обчислення правих частин системи (7) здійснюється за формулами:

$$
f_k^{(0)} = f_k, \ y_k = \frac{f_k^{(k-1)}}{a_{kk}^{(k-1)}}, \ k=1, 2, \dots, m. \tag{14}
$$

$$
f_i^{(k)} = f_i^{(k-1)} - a_{ik}^{(k-1)} y_k, \, i = k+1, \, k+2, \, \dots, \, m. \tag{15}
$$

Коефіцієнти *cij* і праві частини *y<sup>i</sup>* , *i*1, 2, …, *m*, *j*=*i+*1, *i*+2, …, *m*, зберігаються в пам'яті ЕОМ і використовуються при здійсненні зворотного ходу по формулах (9).

Основним обмеженням методу є припущення про те, що всі елементи  $a_{kk}^{(k-1)}$ , на які проводиться ділення, відмінні від нуля. Число  $a_{kk}^{(k-1)}$  називається провідним елементом на *k*-му кроці виключення. Навіть якщо якийсь провідний елемент не дорівнює нулеві, а просто близький до нього, в процесі обчислень може відбуватися накопичення погрішностей. Вихід з цієї ситуації полягає в тому, що в якості провідного елементу обирається не  $a_{kk}^{(k-1)}$ , а інше число (тобто на *k*-му кроці виключається не *xk*, а інше змінне *x<sup>j</sup>* , *j*≠*k*).

#### **Контрольні питання до теми 3**

- 1. Яку систему називають системою лінійних алгебраїчних рівнянь?
- 2. Що називається розв'язком СЛАР?
- 3. Яка система називається сумісною і несумісною?
- 4. Яка система називається визначеною і невизначеною?
- 5. Яка система називається виродженою і невиродженою?
- 6. Які системи називаються еквівалентними?
- 7. Яку СЛАР можна розв'язати на ЕОМ?
- 8. Які методи відносять до точних (дати означення і перелічити методи)?
- 9. Які методи відносять до наближених (дати означення і перелічити методи)?
- 10. В чому суть алгоритму методу Гауса?
- 11. В чому суть прямого ходу в методі Гауса?
- 12. В чому суть зворотного ходу в методі Гауса?

### **4. Апроксимація функцій.**

Нехай величина *у* є функцією аргументу *х*, що означає, що будь-якому аргументу *х* відповідає деяке значення *у*. Разом з тим, часто неможливо виявити зв'язок *у* та *х*, тобто записати її у вигляді *у*=*f*(*х*). У такому разі зв'язок між *х* та *у*, можна задати у вигляді деякої таблиці, тобто дискретній множині {*xi*} поставлена у відповідність безліч значень {*уi*}, *i=*0,*n*. Ці значення можуть бути або результатами розрахунків, або експериментальними даними. На практиці дуже часто потрібні значення *у* у інших точках, відмінних від вузлів *x<sup>i</sup>* . Для того, щоб набути таких значень необхідно використовувати табличні дані для обчислення шуканого параметра *у* при будь-якому значенні визначального параметра *х* (оскільки зв'язок *у*=*f*(*х*) невідомий). Для цієї мети служить задача про наближення (апроксимацію) функції. Тобто дану функцію *f*(*х*) необхідно приблизно замінити (апроксимувати) деякою функцією *φ*(*х*), так щоб відхилення *φ*(*х*) від *f*(*х*) у заданій області було найменшим. Функція *φ*(*х*) називається апроксимуючою

$$
\varphi(x) = a_0 + a_1 x + a_2 x^2 + \dots + a_m x^m \,,\tag{1}
$$

Коефіцієнти *а<sup>i</sup>* підбиваються так щоб досягти найменшого відхилення многочлена від заданої функції.

Якщо наближення будуватися на заданій дискретній множині {*xi*}, то апроксимація називається точковою. При побудові наближень на безперервній безлічі точок (наприклад, на відрізку [*a*, *b*]) апроксимація називається безперервною або інтегральною.

### **4.1. Точкова апроксимація.**

Одним з основних типів точкової апроксимації є інтегрування, яке полягає в наступному. Для даної функції *у*=*f*(*х*) будують многочлен вигляду (1), який приймає в заданих точках *х<sup>i</sup>* ті ж значення *у<sup>i</sup>* , що і функція *f*(*х*).

 $\varphi(x_i) = y_i$ , *i*=0, 1, ...

При цьому приймається, що серед значень *х<sup>i</sup>* немає однакових *хi≠х<sup>к</sup>* , *i≠k*.

Точки *х<sup>i</sup>* називаються вузлами інтерполяції, а многочлен *φ*(*х*) – інтерполяційним многочленом.

Тобто близькість інтерполяційного многочлена в заданому діапазоні [*a*, *b*] для даної функції полягає в тому, що їх значення збігаються на заданій системі точок.

#### **4.2. Лінійна інтерпрполяція.**

Нехай функція *у*(*х*) відома тільки у вузлах деякої сітки *хi,* тобто задана таблицею. Якщо поставити вимогу щоб *φ*(*х*,*а*) збігалася з табличними значеннями в *n* вибраних вузлах сітки, то отримаємо систему

$$
\varphi(x_i; a_1, a_2, \dots, a_n) = y(x_i) \equiv y_i, \quad (1 \le i \le n), \tag{2}
$$

З якої можна визначити параметр *ак*. цей спосіб підбору параметрів називається інтерполяцією. По числу вузлів сітки називатимемо інтерполяцію одноточковою, двоточковою і так далі

Якщо *φ*(*х*, *а*) нелінійно залежить від параметрів, то інтерполяцію назвемо нелінійною, в цьому випадку знаходження параметрів по системі (2) може бути важкою задачею. Зараз ми розглянемо лінійну інтерполяцію, коли *φ*(*х*, *а*) лінійно залежить від параметрів, тобто представима у вигляді так званого узагальненого многочлена

$$
\varphi(x; a_1, a_2, ..., a_n) = \sum_{k=1}^n a_k \varphi_k(x)
$$
\n(3)

Підставимо (3) в (2), отримаємо для визначення параметрів *а<sup>к</sup>* наступну систему рівнянь:

$$
\sum_{k=1}^{n} a_k \varphi_k(x_i) = y_i, \ (1 \le i \le n), \tag{4}
$$

Щоб завдання інтерполяції завжди мало єдине рішення, треба, щоб при будь-якому розташуванні вузлів (аби серед них не було співпадаючих) визначник системи (4) був би відмінний від нуля:

$$
\Delta = \begin{vmatrix} \varphi_1(x_1) & \varphi_2(x_1) & \dots & \varphi_n(x_1) \\ \varphi_1(x_2) & \varphi_2(x_2) & \dots & \varphi_n(x_2) \\ \dots & \dots & \dots & \dots \\ \varphi_1(x_n) & \varphi_2(x_n) & \dots & \varphi_n(x_n) \end{vmatrix} \neq 0 \quad \text{IPM } x_i \neq x_j
$$
 (5)

#### **4.3. Застосування інтерполяції.**

Інтерполяція застосовується в багатьох завданнях, а не тільки для обчислення табульованої функції при будь-яких значеннях аргументу.

За допомогою розділених різниць контролюється точність таблиць. Для цього складають таблиці розділених різниць різних порядків для сусідніх вузлів і аналізують їх поведінку. Подібний контроль необхідний при аналізі результатів вимірювань у фізиці і техніці.

Інтерполяцію застосовують для субтабуляції – згущування таблиць. Алгоритми безпосереднього обчислення багатьох функцій дуже складні. Тому при математичній табуляції зазвичай функцію безпосередньо обчислюють в невеликому числі вузлів, тобто таблиці мають крупний крок. Потім за допомогою інтерполяції високого порядку точності сітку вузлів згущують і складають докладну таблицю. Крок цієї таблиці вибирають так, щоб проста інтерполяція (двоточкова) забезпечувала необхідну точність.

У зв'язку з цим відзначимо, що при ручних розрахунках вигідні пробні таблиці, оскільки вони допускають застосування простих способів інтерполяції, що легко виконуються вручну, а час пошуку потрібних вузлів інтерполяції невеликий в порівнянні з часом виконання алгебраїчних дій. Навпаки, при розрахунках на ЕОМ завдання подібних таблиць невигідне, оскільки вони займають багато місця в оперативній пам'яті, а час пошуку стає багато більшим часу виконання алгебраїчних дій; більш вигідними є таблиці з великим кроком, хоча при цьому потрібні складніші і точніші способи інтерполяції.

Задачею зворотної інтерполяції називають знаходження *х* для довільного *у*, якщо задана таблиця  $y_i=y(x_i)$ . Для монотонних функцій між прямою і зворотною інтерполяцією немає різниці: можна читати таблицю обернено, як задачу  $x_i = x(y_i)$ . Єдина відмінність буде в тому, що "зворотня" таблиця  $x(y_i)$ матиме змінний крок, навіть якщо "пряма" таблиця мала постійний. Для досягнення заданої точності "пряма" і "зворотня" інтерполяції вимагають різного числа вузлів.

Одним з прикладів зворотної інтерполяції є вирішення рівняння *у*(*х*)=0. У цьому способі обчислюю декілька значень функції *у*(*хi*), тобто складають невелику таблицю. Записують її у вигляді  $x_i=x(y_i)$  і за допомогою інтерполяції знаходять наближене значення. Цей метод дає добрі результати якщо функція достатньо гладка, а корінь лежить між розрахунковими вузлами. Якщо корінь розташований далеко від вузлів, то спосіб ненадійний, оскільки тут застосовуватиметься екстраполяція.

#### **Контрольні питання до теми 4**

- 1. Поясніть в чому полягає апроксимація функцій.
- 2. Які види апроксимацій Ви знаєте?
- 3. Яка апроксимація називається точковою?
- 4. Яка апроксимація називається безперервною або інтегральною?
- 5. Приведіть приклади застосовування апроксимацій функції.

#### **5. Чисельне диференціювання**

Чисельне диференціювання застосовується, якщо функцію *у*(*х*) важко або неможливо продиференціювати аналітично – наприклад, якщо вона задана таблично. Цей метод також корисний при вирішенні диференціальних рівнянь за допомогою різницевих методів.

### *Прості формули чисельного диференціювання.*

Допустимо, що в деякій точці *х* у функції *f* існує похідна:

$$
y' = f'(x) = \lim_{\Delta x \to 0} \frac{\Delta y}{\Delta x},
$$
  
\n
$$
\Delta y = f(x + \Delta x) - f(x)
$$
  
\n
$$
y' = \lim_{\Delta x \to 0} \frac{f(x + \Delta x)}{\Delta x},
$$
\n(1)

яку точно обчислити або не вдається, або дуже складно. Тоді припускають, що

$$
y' \approx f'(x) \approx \frac{f(x + \Delta x) - f(x)}{\Delta x} \approx \frac{\Delta y}{\Delta x},
$$
\n(2)

таке відношення називають апроксимацією (наближенням) похідної. Значення  $\Delta x$  і  $\Delta y$  в (2) мають кінцеві значення, у формулі (1) ці величини набувають нескінченно малих значень.

Розглянемо апроксимацію похідної для функції *y=f*(*x*) заданою у табличному вигляді. Як крок виберемо значення різниці між сусідніми значеннями аргументів, і вважатимемо це значення за постійне рівне *h*.

Запишемо значення похідної  $y'_1$  при  $x = x_1$ :

1) за допомогою лівих різниць:

$$
\Delta y_1 = y_1 - y_0, \ \Delta x = h \implies y_1' \approx \frac{y_1 - y_0}{h}
$$
 (3)

2) за допомогою правих кінцевих різниць:

$$
\Delta y_1 = y_2 - y_1, \ \Delta x = h \implies y_1' \approx \frac{y_2 - y_1}{h}
$$
 (4)

3) за допомогою центральних різниць:

$$
\Delta y_1 = y_2 - y_0, \ \Delta x = 2h \implies y'_1 \approx \frac{y_2 - y_0}{2h}
$$
 (5)

Друга похідна:

$$
y_1'' \approx (y_1')' \approx \frac{y_2' - y_1'}{h} \approx \frac{(y_2 - y_1)/h - (y_1 - y_0)/h}{h} = \frac{y_2 - 2y_1 + y_0}{h^2}
$$
(6)

Таким чином по формулі (2) можна знайти наближене значення похідної будь-якого порядку.

Погрішність формули (3) оцінюється за допомогою нерівності:

$$
\left| y_1' - \frac{y_1 - y_0}{h} \right| \leq \frac{h}{2} \max_{[x_0, x_1]} |f''(x)|
$$

погрішність формули (5) визначають за нерівністю:

$$
\left|y_1' - \frac{y_2 - y_0}{2h}\right| \leq \frac{h^2}{6} \max_{[x_0, x_2]} |f'''(x)|.
$$

Говорять, що погрішність формули (3) має перший порядок відносно *h*, а погрішність формул (5) і (6) має другий порядок відносно *h*. Також говорять, що формула чисельного диференціювання (5) першого порядку точності (относительно *h*), а формули (5) і (6) мають другий порядок точності.

## **Контрольні питання до теми 5**

- 1. Яке рівняння називається диференціальним?
- 2. Яке рівняння відноситься до звичайного?
- 3. Яке рівняння відноситься до рівняння з частковими похідними?
- 4. Що таке задача Коші?
- 5. Яка задача відноситься до краєвої?
- 6. Що таке початкові умови?
- 7. Що таке краєві умови?
- 8. Особливість математичної моделі методу Ейлера.
- 9. Геометрична інтерпретація методу Ейлера.
- 10. Алгоритм методу Ейлера.

На практиці в окремих випадках вдається визначити точно певний інтеграл або проінтегрувати звичайне диференціальне рівняння. Тому, в таких випадках користуються методами чисельного інтегрування, нижче розглянуто найширше використовувані для наближеного обчислення певних інтегралів формули квадратури прямокутників, трапецій і Симпсона.

Метою чисельного інтеграцування є наближене обчислення певних інтегралів

$$
I = \int_{a}^{b} f(x)dx
$$
 (1)

различными способами, которые основаны на замене интеграла конечной суммой:

$$
I = \sum_{k=0}^{n} c_k f(x_k) , \qquad (2)
$$

де *с<sup>k</sup>* – числові коефіцієнти, *x<sup>k</sup>* – точки відрізку [*a*, *b*] , *k*=0, 1 ,…, *n*.

Наближена рівність

$$
\int_{a}^{b} f(x)dx \approx \sum_{k=0}^{n} c_k f(x_k)
$$

називається квадратурною формулою, а сума виду (2) – квадратурною сумою. Точки *x<sup>k</sup>* називаються вузлами квадратурної формули, а числа *c<sup>k</sup>* – коефіцієнтами квадратурної формули. Різниця

$$
\psi_n = \int_a^b f(x) dx - \sum_{k=0}^n c_k f(x_k)
$$

називається погрішністю квадратурної формули.

Погрішність залежить як від розташування вузлів, так і від вибору коефіцієнтів. При оцінці погрішності в прикладах, що наводяться нижче, функція *f*(*x*) приймається достатньо гладкою.

Введемо на [*a*, *b*] рівномірну сітку з кроком *h*, тобто множинуточок

$$
\omega_h = \{x_i = a + ih; i = 0, 1, \dots, N; hN = b - a\},\
$$

підставимо інтеграл (1) у вигляді суми інтегралів по часткових відрізках:

$$
\int_{a}^{b} f(x)dx = \sum_{i=1}^{N} \int_{x_i-1}^{x_i} f(x)dx.
$$
 (3)

Для побудови формули чисельної інтегрування на всьому відрізку [*a*,*b*] достатньо побудувати квадратурну формулу для інтегралу

$$
\int_{x_{i-1}}^{x_i} f(x) dx \tag{4}
$$

на частковому відрізку  $[x_{i-1}, x_i]$  і скористатися властивістю (3).

# **6.1 Формула прямокутників.**

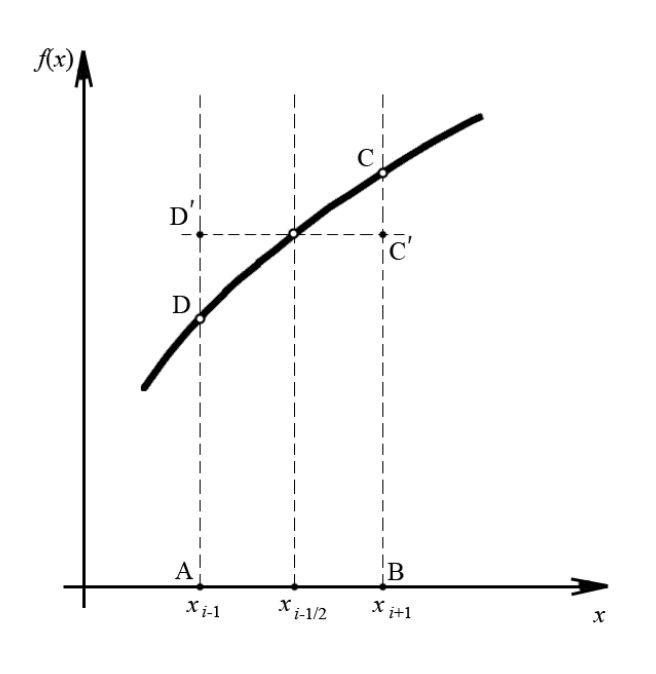

Замінимо (4) виразом *f*(*xi-*1/2)*h*, де  $x_{i-1/2} = x_i - \frac{1}{2}h$ . Геометрично це означає, що площа криволінійної трапеції ABCD замінюється площею прямокутника АВС'D'. Тоді отримаємо формулу

$$
\int_{x_{i-1}}^{x_i} f(x) dx \approx h \cdot f(x_{i-1/2}),
$$
\n(5)

яка називається формулою прямокутників на частковому відрізку  $[x_{i-1}, x_i]$ .

Формула прямокутника також може

бути записана у вигляді:

$$
\int_{x_{i-1}}^{x_i} f(x) dx \approx h \cdot f(x_{i-1}) \text{ rad } \int_{x_{i-1}}^{x_i} f(x) dx \approx h \cdot f(x_i).
$$

Сумуючи рівність (5) по *i* від 1 до *N*, отримаємо складену формулу прямокутників:

$$
\int_{a}^{b} f(x)dx \approx \sum_{i=1}^{N} f(x_{i-1/2})h
$$
\n(6)

Для погрішності формули прямокутників на частковому відрізку справедлива оцінка:

$$
|\Psi| \leq \frac{(b-a)^3}{24N^2} M_2, \, |\Psi| \leq \frac{h^2(b-a)}{24} M_2,
$$

де  $M_2$  – найбільше значення  $|f''(x)|$  у проміжку  $(a, b)$ . Для емпіричних функцій замість  $M_2$  беруть найбільше значення величини  $\frac{\Delta y}{\Delta x^2}$ 2 *x y*  $\Delta$  $\Delta$ . Говорять, що формула квадратури має другий порядок точності.

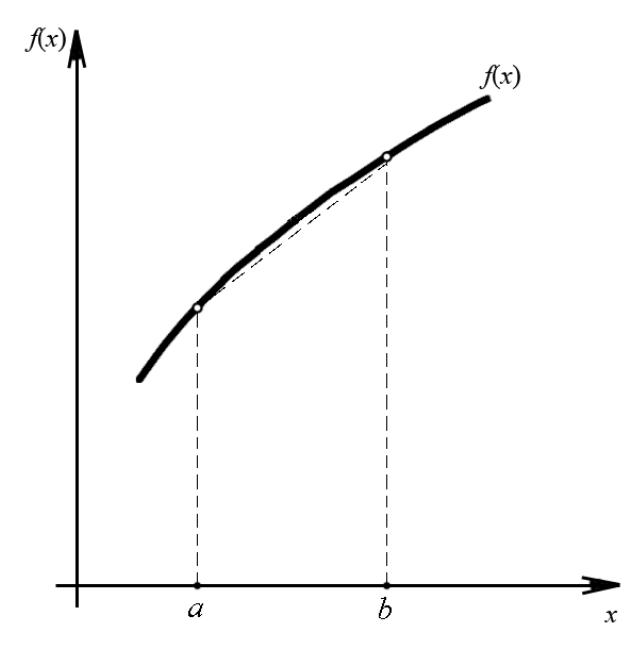

## **6.2 Формула трапецій**

Замінимо функцію *f*(*x*) на відрізку *а*, *b* січною (рис.). Тоді шуканий інтеграл, що дорівнює площі криволінійної фігури, замінюють на площу трапеції. З геометричних міркувань неважко записати для нього формулу трапецій

$$
I = \int_{a}^{b} f(x)dx \approx \frac{1}{2}(b-a)[f(a) + f(b)] \quad (7)
$$

На частковому відрізку ця формула матиме вигляд

$$
\int_{x_{i-1}}^{x_i} f(x)dx \approx \frac{f(x_{i-1}) + f(x_i)}{2}h
$$
 (8)

Складена формула трапецій має вигляд

$$
I = \int_{a}^{b} f(x)dx \approx \sum_{i=1}^{N} \frac{f(x_{i-1}) - f(x_i)}{2}h, \qquad \text{ne } i=0, 1, ..., N, \quad hN=b-a.
$$

Погрішність цієї формули оцінюється таким чином:

$$
\left|\Psi\right| \leq \frac{h^2(b-a)}{12} M_2.
$$

Т.ч. формула трапецій має, так само як і формула прямокутників, другий порядок точності, але її погрішність оцінюється величиною в два рази більшою, ніж у попередньому випадку. Тому якщо значення функції однаково легко визначаються в будь-яких точках, то краще вести по точнішій формулі середніх (прямокутника з середньою крапкою). Формулу трапецій використовують в тих випадках, коли функція задана тільки у вузлах сітки, а в серединах інтервалів невідома.

### **6.3 Формула Сімпсона (параболічних трапецій)**

У цьому методі при апроксимації інтеграла (4) функцію *f*(*x*) замінюють параболою, що проходить через крапки (*x<sup>j</sup>* , *f*(*xj*)), при *j*=*i*–1, *i*–0,5, *i*. Тобто функція *f*(*x*) приблизно представляється у вигляді

$$
f(x) \approx L(x) = \frac{2}{h^2} \left\{ (x - x_{i-0.5}) f_{i-1} - 2(x - x_{i-1})(x - x_i) f_{i-0.5} + (x - x_i)(x - x_{i-0.5}) f_i \right\}
$$
(9)

Проводячи інтегрування, отримаємо

$$
\int_{x_{i-1}}^{x_i} L(x) dx \approx \frac{h}{6} (f_{i-1} + 4 f_{i-0,5} + f_i), \qquad h = x_i - x_{i-1}
$$

Т.ч., приходимо до наближеної рівності

$$
\int_{x_{i-1}}^{x_i} f(x) dx \approx \frac{h}{6} (f_{i-1} + 4f_{i-0,5} + f_i), \qquad (10)
$$

яка називається формулою Сімпсона або формулою парабол.

На всьому відрізку *[a, b*] формула Сімпсона має вигляд

$$
\int_{a}^{b} f(x)dx \approx \sum_{i=1}^{N} \frac{h}{6} (f_{i-1} + 4f_{i-0,5} + f_i).
$$
 (11)

Погрішність складеної формули Сімпсона (11) оцінюється як: 4 4 2880  $(b-a)$ *M*  $h^4(b-a)$  $|\Psi|$ ≤  $\frac{h(\theta - a)}{2000} M_4$ , *hN=b–a*, *M*<sub>4</sub> – найбільше значення |f<sup>(4)</sup>(x)| на відрізку [a, b].

Звідси слідує, що формула Симпсона істотно точніша, чим формули прямокутників і трапецій.

# **Контрольні питання до теми 6**

- 1. На чому базується загальний підхід до чисельного інтегрування?
- 2. Особливість алгоритму методу прямокутників.
- 3. Особливість алгоритму методу трапецій. Як оцінити похибку отриманих результатів?
- 4. Алгоритм методу Сімпсона. Як оцінити похибку отриманих результатів?
- 5. В чому особливість квадратурних методів обчислення визначеного інтегралу на ЕОМ?
- 6. Який з розглянутих методів чисельного інтегрування є найбільш точним?
- 7. В яких випадках при інтегруванні доцільніше використовувати формулу прямокутників?

## **7. Елементи теорії різницевих схем**

### **7.1 Метод скінчених різниць**

Методи математичної фізики дозволяють ефективно вирішувати порівняно вузьке коло задач теорії перенесення. При розгляді систем диференціальних рівнянь з вельми загальним краєвими умовами точні методи рішення натрапляють на великі труднощі, які стають непереборними при розгляданні нелінійних задач. У цих випадках доводиться звертатися до тих чи інших чисельним методам розв'язання. Крім того, використання чисельних методів часто дозволяє відмовитися від спрощеного трактування математичної моделі процесу. В даний час практично найбільш цінним методом наближеного вирішення рівнянь теплотпроводности є метод кінцевих різниць (метод сіток).

Метод кінцевих різниць заснований на заміні похідних їх наближеними значеннями, виразами через різниці значень функцій у окремих дискретних точках – вузлах сітки. Диференціальне рівняння в результаті таких перетворень заменяется еквівалентним співвідношенням у кінцевих різницях (у різницевому вигляді), вирішення якого зводиться до виконання нескладних алгебраїчних операцій.

Остаточний результат розв'язання дається виразом, по якому значення "майбутньої" температури в даній точці є функцією часу її "поточної температури" та "поточної" температури суміжних вузлових точок. Повторюваність однакових операцій при розрахунку температурних полів створює великі зручності для застосування обчислювальної техніки.

(Нагадати про формули диференціювання для першої і другої похідних).

Розглянемо тепер одновимірне рівняння теплопровідності для тонкого стрижня завдовжки *l*:

Оскільки температура  $T \in \Phi$ ункцією двох змінних  $(x, \tau)$ , то

$$
\frac{\partial T(x,\tau)}{\partial \tau} = a \frac{\partial^2 T(x,\tau)}{\partial x^2}
$$
 (1)

використовуємо двовимірну (прямокутну) сітку. На осі абсцис (*ох*) відкладаємо відрізок завдовжки *l* і поділимо його на *n* рівних частин, тобто крок по осі *х*  $\Delta x = l/n$ . Точки ділення по *ох* мають значення  $x=0$ ,  $x=\Delta x$ ,  $x=2 \cdot \Delta x$ , ...,  $x=l$ .

По осі ординат відкладемо значення часу  $\tau$  через рівні проміжки часу  $\Delta t$ .

Проводимо через отримані вузли на осях координат прямі, паралельні координатним осям, які утворюють прямокутну сітку.

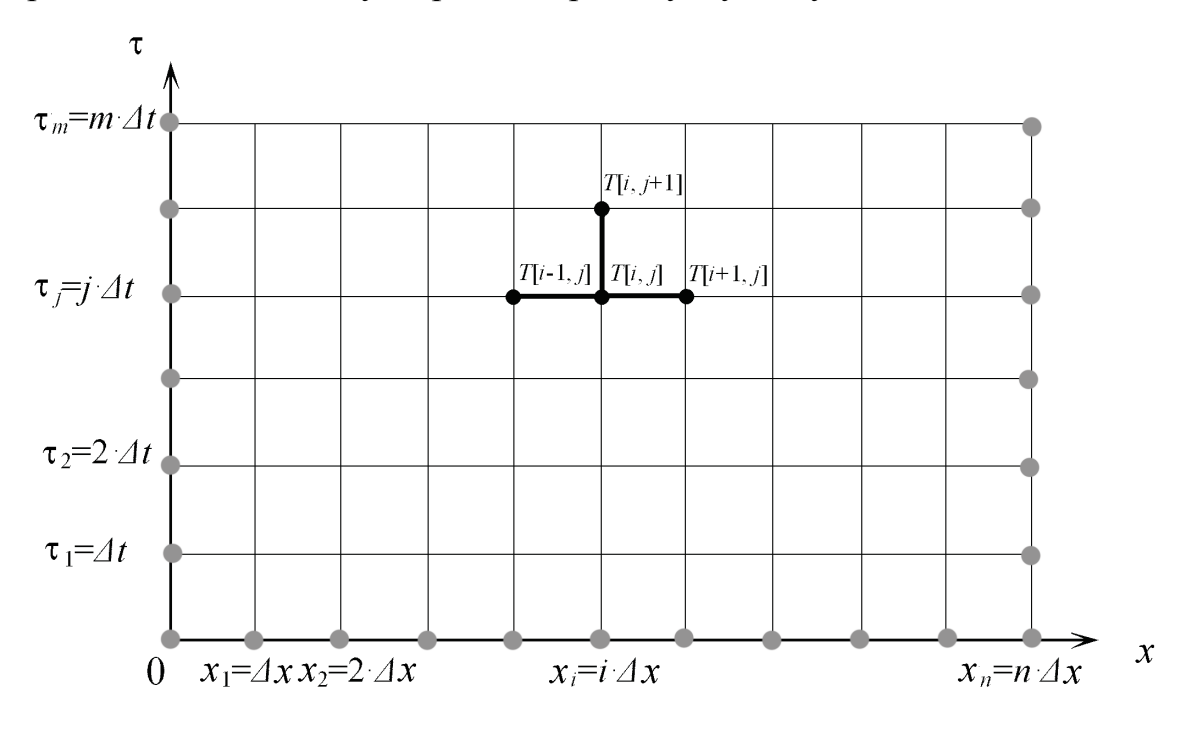

Значення *Т* у вузлах, що лежать на осях координат і на прямій, що паралельна осі ординат і розташованою від неї на відстані *l*, знаходяться з початкової і граничних умов.

Задача наближеного чисельного вирішення рівняння теплопровідності (1) полягає в знаходженні наближеного значення функції *Т* у кожному вузлі сітки.

Позначимо через  $T_{ij}$  значення температури в точці стрижня  $x=i\Delta x$  у момент часу  $\tau = j \Delta t$ , тобто у вузлі  $[i, j]$ .

Замінимо власні похідні  $\partial \tau$  $\partial T$  $ra \frac{c}{2x^2}$ 2 *x T*  $\partial$  $\partial$ у точці ( *ix*, *jt*) через різницеві співвідношення:

$$
\frac{\partial T}{\partial \tau} = \frac{T_{i,j+1} - T_{i,j}}{\Delta t}, \qquad \frac{\partial^2 T}{\partial x^2} = \frac{T_{i-1,j} - 2T_{i,j} + T_{i+1,j}}{\Delta x^2}
$$
(2)

Підставляючи (2) в (1) диференціальне рівняння замінюється наступним співвідношенням:

$$
\frac{T_{i,j+1} - T_{j,j}}{\Delta t} = a \frac{T_{i-1,j} - 2T_{i,j} + T_{i+1,j}}{\Delta x^2}, \text{ a60}
$$
\n
$$
T_{i,j+1} = \frac{a \cdot \Delta t}{\Delta x^2} (T_{i-1,j} - 2T_{i,j} + T_{i+1,j}) + T_{i,j}
$$
\n(3)

тобто отримали різницеве рівняння.

Формула (3) дозволяє обчислювати значення *Т* у вузлах першого горизонтального ряду (*j*+1) по значеннях *T*, що знаходиться тільки в одному попередньому ряду (*j*).

Тобто по цій формулі можна знайти значення *Т* у вузлах першого горизонтального ряду (при  $\tau = \Delta t$ ) по відомих з краєвих умов значеннях температури у вузлах самої осі  $\alpha x$  (при  $\tau = 0$ ). Отримавши т.ч. значення *T*, у першому ряду, по тій же формулі знаходимо значення у вузлах другого горизонтального ряду (тобто при  $\tau =2 \Delta t$ ). Цей процес побудови можна продовжувати як завгодно далеко, оскільки значення *Т* у вузлах прямих *х*=0 і *х*=*l* будуть відомі з граничних умов.

При зменшенні *х* і *t* погрішність апроксимації (3) зменшується і числові результати наближаються до відповідних точних вирішень диференціального рівняння. Така властивість апроксимації називається збіжністю числового рішення.

## **7.2 Явні та неявні різницеві схеми**

Диференціальні рівняння теплопровідності в різницевому вигляді можна записати двома способами:

$$
\frac{T_{i,j+1} - T_{j,j}}{\Delta t} = a \frac{T_{i-1,j} - 2T_{i,j} + T_{i+1,j}}{\Delta x^2}
$$
(4)

або

$$
\frac{T_{i,j+1} - T_{j,j}}{\Delta t} = a \frac{T_{i-1,j+1} - 2T_{i,j+1} + T_{i+1,j+1}}{\Delta x^2}
$$
(5)

39

Не дивлячись на зовнішню схожість, вирази (4) та (5) істотно розрізняються між собою. У рівнянні (4) "майбутня" температура явно виражена через значення температур у цій же точці *х<sup>i</sup>* та двох сусідніх точках  $(x_{i-1} \mathbf{i} x_{i+1})$ .

При використанні чисельних методів об'єм обчислень визначається величиною  $\Delta t$ . Чим більше  $\Delta t$ , тим менше обчислень необхідно виконати. Проте, якщо прийняти *t* надмірно великою, то точність апроксимації різко погіршується, аж до отримання результатів не відповідних фізиці процесу. Наприклад, при нагріві можуть виходити негативні розрахункові температури або температури будуть безладно то зменшуватися, то збільшуватися. У таких випадках зазвичай говорять про нестійкість різницевої схеми.

Доведено, що для стійкості явної різницевої схеми величина кроку за часом має бути підібрана таким чином, щоб у всіх розрахункових формулах коефіцієнт в (3) не перевищував 1. Тобто цю умову приводять до наступного обмеження кроку за часом:

$$
\Delta t \leq \frac{\Delta x^2}{2a}.
$$

## **Контрольні питання до теми 7**

- 1. Які рівняння відносять до рівнянь у частинних похідних?
- 2. Особливості розв'язання рівнянь в частинних похідних на ЕОМ.
- 3. Особливості різницевих методів. Навести наближені формули для похідних

$$
\frac{\partial u}{\partial x},\,\frac{\partial^2 u}{\partial x^2},\,\frac{\partial u}{\partial y}.
$$

- 4. Різницеві схеми для розв'язування параболічного рівняння на ЕОМ.
- 5. Особливість алгоритму розв'язання параболічного рівняння на ЕОМ.
- 1. Н.С. Бахвалов, Н.П. Жидков, Г.М. Кобельков Численные методы. М.: Наука, 1973. – 632с.
- 2. Н.Н. Калиткин. Численные методы. М.: Наука, 1978. 512с.
- 3. А.А. Самарский. Введение в численные методы. М.: Наука, 1987. 288с.
- 4. А.А. Самарский, А.В. Гулин. Численные методы. М.: Наука, 1989. 432с.
- 5. Х.Гулд., Я.Тобочник. Компьютерное моделирование в физике: Ч.1., М.: Мир, 1990. – 350с.
- 6. Х.Гулд., Я.Тобочник. Компьютерное моделирование в физике: Ч.2., М.: Мир, 1990. – 350с.
- 7. Я.Т. Гришин. Turbo Pascal: Чисельні методи в фізиці та математиці. Навч. посібник, – Тернопіль, 1994. – 121с.
- 8. В.В. Фаронов. Турбо Паскаль 7.0. Начальный курс. М.: Издат. ООО ОМД"Групп", 2002. – 576с.
- 9. А. Епашников, В. Епашников. Программирование в среде Turbo Pascal 7.0. –М.: "Диалог-мифи", 1998. – 288с.